# 4DMethod 4D & Wakanda User Group

July 30th, 2015 Meeting

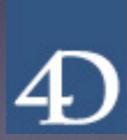

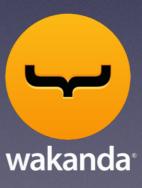

## Agenda

- I. Welcome to 4DMethod 'apalooza'
- 2. 4D News from Jim Sobczak, Brent Raymond
- 3. Wakanda News from Xiang Liu
- 4. Interesting articles on 4D Knowledgebase
- 5. Special topic: Priority: Mail! Brent Raymond
- 6. General Q & A
- 7. Next Meeting September 10th
- 8. Wrap up

## Welcome

### Brent Raymond

4DMethod 4D & Wakanda User Group

4dmethod.wordpress.com 4dmethod@gmail.com

#### 4DMethod

#### 4D & Wakanda User Group

- Combine efforts with other user groups around the world
- Bring together a scattered community of developers and users
- Stream meetings via Google Hangouts to allow people to participate in a live meeting from anywhere
- Record meetings and presentations to be viewed again or shared with others
- Provide fresh new content and exposure to all of the regional groups

#### 4D News

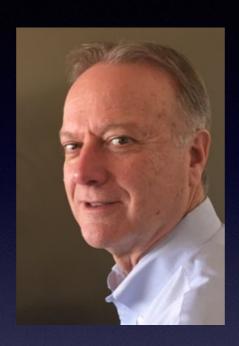

Jim Sobczak

VP of Sales & Services for 4D, Inc.

OEM Manager

jsobczak@4d.com

#### 4D vI5 released

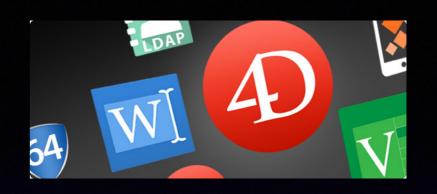

- Intro release of 4D Write Pro and 4D View Pro.
- Enterprise Directory support (LDAP)
- Preview of the new, modernized network layer
- Easy generation of HTML emails.
- Modern user interface elements
- Developer-oriented features: Object field type, 4D tags, listbox improvements and more.
- Improved application analytics and optimization
- Security improvements

#### 4D v15 released

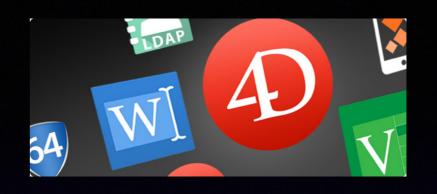

v15 Demo Videos and databases

http://www.4d.com/products/new.html

Most extensive list of demo code and videos for a release that I have seen yet.

## Wakanda News

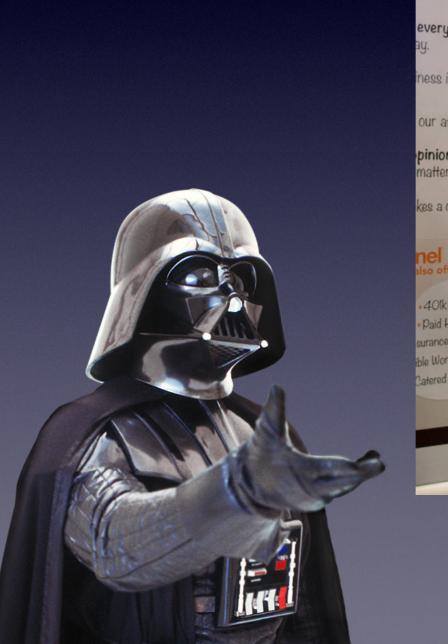

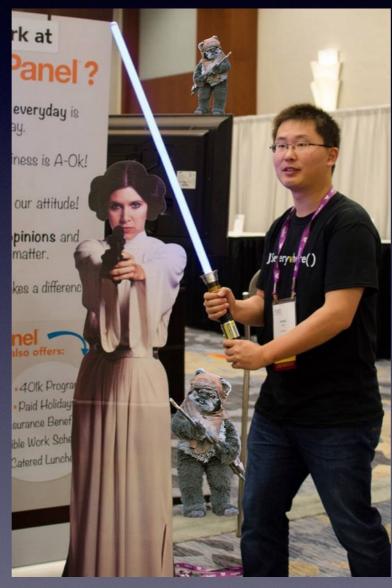

Xiang Liu

Technical Services Engineer

4D, Inc

xliu@4d.com

## Recent Tech Tips of Note 4D Knowledgebase

 Map Integration with Data Cluster Display http://kb.4d.com/assetid=77329

 Using PROCESS 4D TAGS and Local Variables http://kb.4d.com/assetid=77326

- Creating CSS Image Sprites files in 4D <a href="http://kb.4d.com/assetid=77321">http://kb.4d.com/assetid=77321</a>
- Adding Window Snapping to 4D http://kb.4d.com/assetid=77315

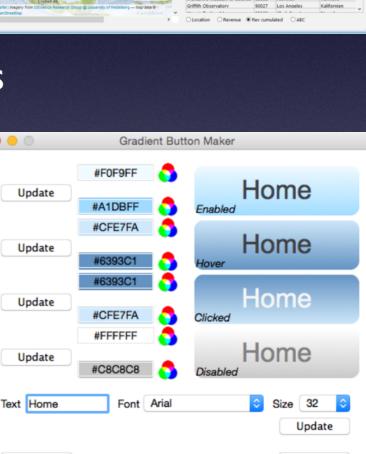

Cancel

United

Export

## Hey 4D!

You know what would be cool?

Store numbered clipboard settings so that they don't lose your settings on restart.

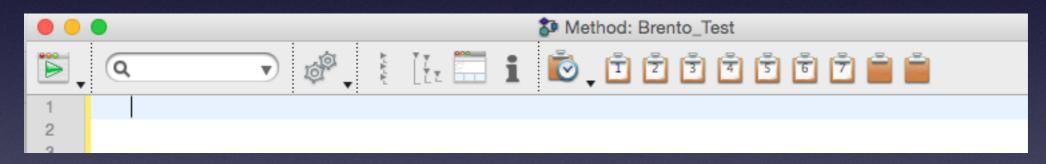

#### After restart :(

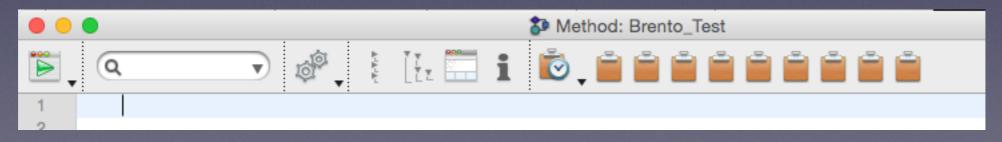

#### Recent on 4DMethod

#### New demo video

Automatically set 4D field index types <a href="https://4dmethod.wordpress.com/2015/06/30/automatically-set-4d-field-index-types/">https://4dmethod.wordpress.com/2015/06/30/automatically-set-4d-field-index-types/</a>

A demonstration of how to automatically set the index type (B-Tree, Cluster, Automatic) for indexed fields in a 4D structure depending on the field data type and table content.

#### Special Topic: Priority: Mail!

Demonstration of how to validate and autocomplete mailing addresses using the Google Maps API, HTTP client commands and 4D Objects.

#### **Brent Raymond**

4DMethod Organizer
Software Engineer at Art Institute of Chicago

brento.is@gmail.com
https://www.linkedin.com/in/linkbrent
https://github.com/moseswalker

## Questions?

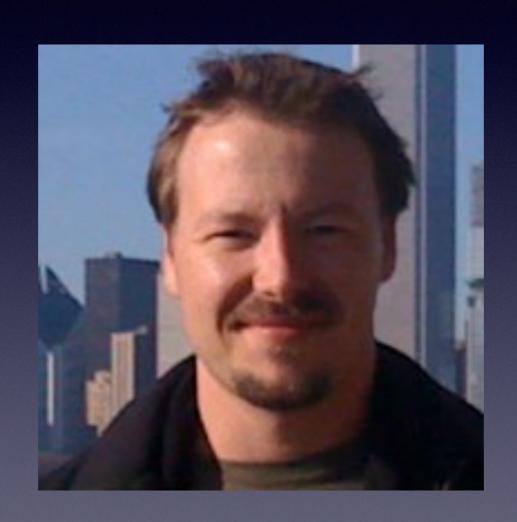

## Next Meeting

#### 4DMethod – 4D & Wakanda User Group

Users and developers welcome!

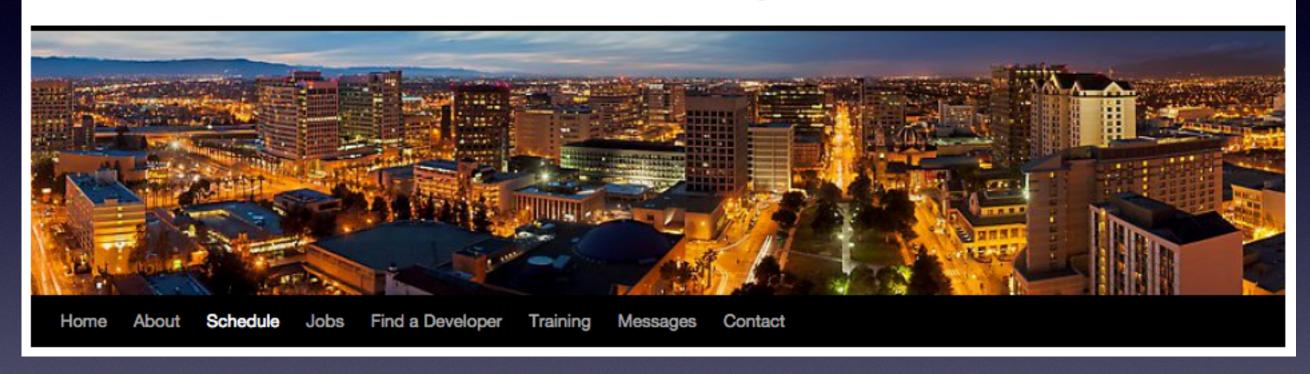

https://4dmethod.wordpress.com/schedule/

## Next Meeting

Thursday, September 10th, 2015, 12:00 noon, CST (UTC-6:00)

Todd Freese will demo a 4D application in use at the Film Workers Club in Chicago, IL that serves scheduling data via server/client, web and iPhone.

Thursday, October 22nd, 2015, 12:00 noon, CST (UTC-6:00) Wednesday, December 2nd, 2015, 12:00 noon, CST (UTC-6:00)

Calling for speakers who would like to demo some of their work or applications.

## Wrap Up

Other questions?

Discussion

Feedback is appreciated